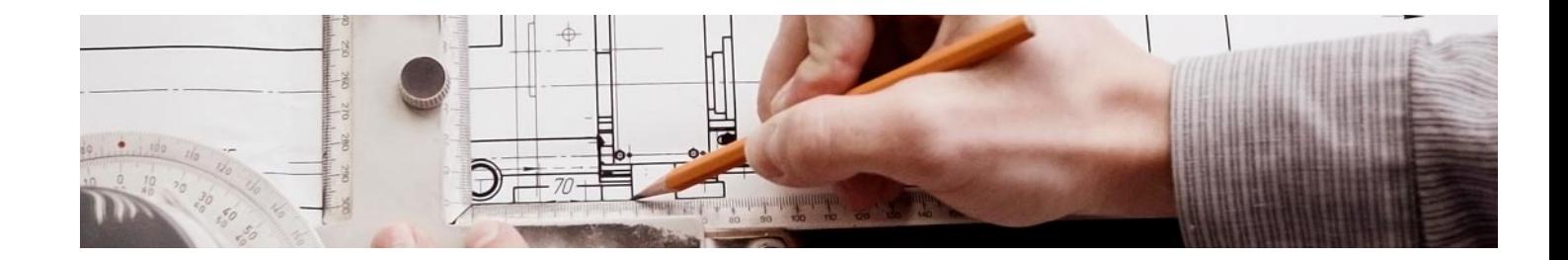

# Masters Profesionales

Master en Metodología Open BIM

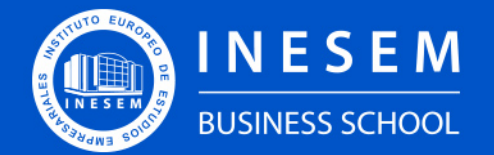

**INESEM BUSINESS SCHOOL** 

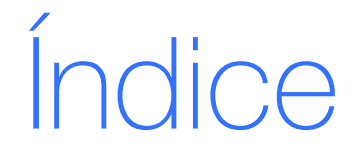

Master en Metodología Open BIM

[1. Sobre Inesem](#page-2-0)

[2. Master en Metodología Open BIM](#page-3-0)

[Descripción](#page-3-0) / [Para que te prepara](#page-3-0) / [Salidas Laborales](#page-3-0) / [Resumen](#page-4-0) / [A quién va dirigido](#page-4-1) /

**[Objetivos](#page-4-2)** 

- [3. Programa académico](#page-6-0)
- [4. Metodología de Enseñanza](#page-12-0)
- [5. ¿Porqué elegir Inesem?](#page-5-0)
- [6. Orientacion](#page-13-0)
- [7. Financiación y Becas](#page-14-0)

Master en Metodología Open BIM [ 5 ] [INESEM BUSINESS SCHOOL](https://www.inesem.es/)

BUSINESS **SCHOOL** 

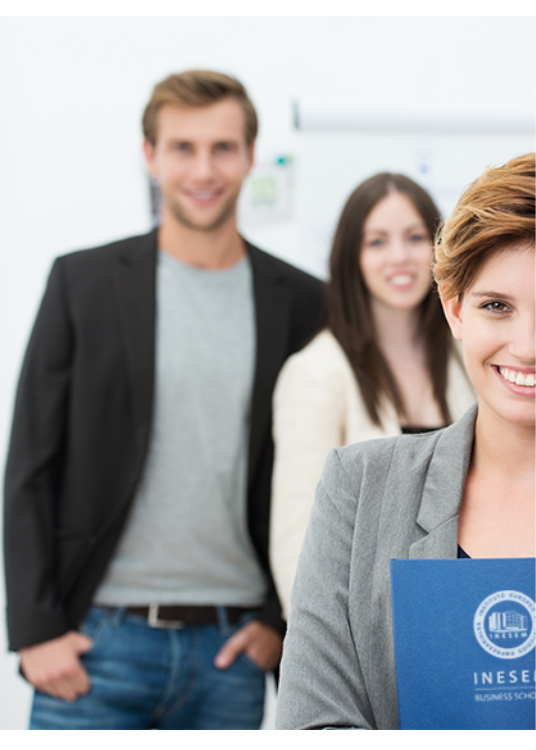

## <span id="page-2-0"></span>SOBRE INESEM

INESEM Business School como Escuela de Negocios Online tiene por objetivo desde su nacimiento trabajar para fomentar y contribuir al desarrollo profesional y personal de sus alumnos. Promovemos *una enseñanza multidisciplinar e integrada*, mediante la aplicación de *metodologías innovadoras de aprendizaje* que faciliten la interiorización de conocimientos para una aplicación práctica orientada al cumplimiento de los objetivos de nuestros itinerarios formativos.

En definitiva, en INESEM queremos ser el lugar donde te gustaría desarrollar y mejorar tu carrera profesional. *Porque sabemos que la clave del éxito en el mercado es la "Formación Práctica" que permita superar los retos que deben de afrontar los profesionales del futuro.*

DURACIÓN 1500 PRECIO 1795 € MODALIDAD **Online** 

<span id="page-3-0"></span>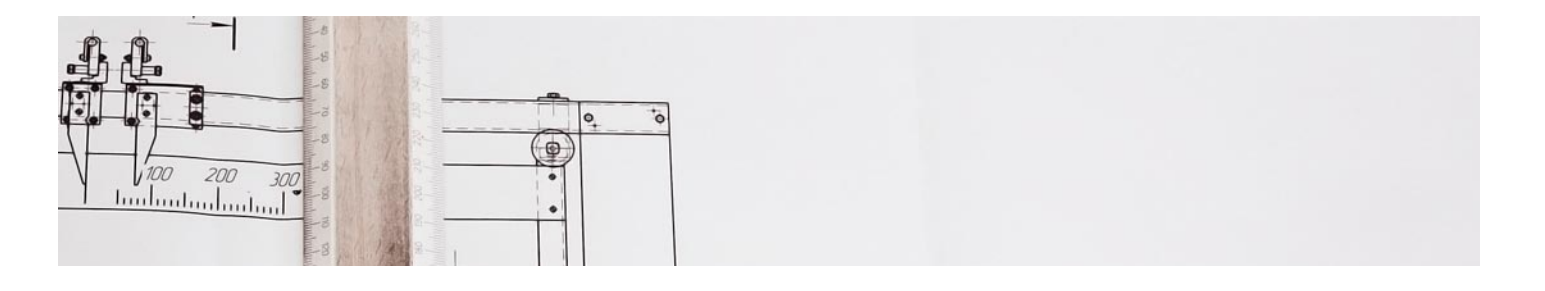

### Master en Metodología Open BIM

![](_page_3_Picture_2.jpeg)

Programa de Becas / Financiación 100% Sin Intereses

![](_page_3_Picture_9.jpeg)

## Titulación Masters Profesionales

Titulación Expedida y Avalada por el Instituto Europeo de Estudios Empresariales "Enseñanza no oficial y no conducente a la obtención de un título con carácter oficial o certificado de profesionalidad."

![](_page_4_Picture_14.jpeg)

## <span id="page-4-2"></span><span id="page-4-0"></span>Resumen

Este máster aporta los conocimientos requeridos para desenvolverse de manera profesional en un entorno BIM y con metodología Open BIM dentro del sector de la construcción donde cada día es más relevante el trabajo con esta metodología y las diferentes herramientas que permiten el desarrollo del proyecto. Con el máster te especializaras en cada una de las herramientas que se ven involucradas en el proceso, así como en trabajar de manera colaborativa con los diferentes agentes intervinientes.

## **Objetivos**

## A quién va dirigido

<span id="page-4-1"></span>El Master Metodología Open BIM está dirigido a graduados universitarios en ingeniería civil, arquitectura, tecnología de edificación, ingeniería de caminos, canales y puertos, ingeniería de edificación, ingeniería electrónica, ingeniería de telecomunicaciones, etc. Te convertirás en un experto BIM en la utilización de CYPE.

Con el Masters Profesionales **Master en Metodología Open BIM** usted alcanzará los siguientes objetivos:

- Conocer la metodología OPEN BIM.
- Aprender el manejo de herramientas cype 3D, cypeCAD, cypeLEC, cypeTEL, cypeLUX, cypeSOUND, cypeFIRE y cypeTHERM.
- Adquirirás las capacidades técnicas para la resolución de problemas.
- Tendrás los conocimientos necesarios para la creación de la documentación necesaria para la creación de proyectos.

Nuestro modelo de aprendizaje se adapta a las necesidades del alumno, quién decide cómo realizar el proceso de aprendizaje a través de itinerarios formativos que permiten trabajar de forma autónoma y flexible.

Ofrecemos el contenido más actual y novedosa, respondiendo a la realidad empresarial y al entorno cambiante con una alta rigurosidad académica combinada con for-

> Ofrecemos el contenido más actual y novedosa, respondiendo a la realidad empresarial y al entorno cambiante con una alta rigurosidad académica combinada con formación práctica.

Ofrecemos una asistencia complementaria y personalizada que impulsa la carrera de nuestros alumnos a través de nuestro Servicio de Orientación de Carrera Profesional permitiendo la mejora de competencias profesionales mediante

> Ofrecemos a nuestros alumnos facilidades para la realización del pago de matrículas 100% sin intereses así como un sistema de Becas para facilitar el acceso a nuestra formación.

<span id="page-5-0"></span>![](_page_5_Picture_0.jpeg)

#### Para qué te prepara

El Master Metodología Open BIM te prepara para desarrollar proyectos de edificación a través de la tecnología Open BIM, conociendo su metodología y principales funciones. Utilizarás todas las herramientas para el correcto desarrollo de estos proyectos como es CypeCAD y CYPE MEP. Calcularás el presupuesto utilizando el programa de gestión de obra Arquímedes y redactarás las memorias y otros documentos que se requieren para cualquier proyecto.

#### Salidas Laborales

El Master Metodología Open BIM está dirigido a graduados universitarios en ingeniería civil, arquitectura, tecnología de edificación, ingeniería de caminos, canales y puertos, ingeniería de edificación, ingeniería electrónica, ingeniería de telecomunicaciones, etc. Te convertirás en un experto BIM en la utilización de CYPE.

## ¿Por qué elegir INESEM?

![](_page_5_Figure_6.jpeg)

#### <span id="page-6-0"></span>PROGRAMA ACADEMICO

Master en Metodología Open BIM

Módulo 1. **Open bim** 

Módulo 2. Cype estructuras

Módulo 3. Cype mep

Módulo 4. Bim server especialidades

Módulo 5. Gestion y presupuestos

Módulo 6. Documentacion del proyecto

Módulo 7. Proyecto final

#### PROGRAMA ACADEMICO

Master en Metodología Open BIM

#### Módulo 1. **Open bim**

#### Unidad didáctica 1.

#### Openbim

- 1. Introduccion
- 2. Filosofia BIM
- 3. Open BIM
- 4. Sector AEC
- 5. Exigencias del mercado
- 6. Del BIM al CIM
- 7. Sofware BIM

#### Unidad didáctica 2.

#### Estandares

1. Nivel internacional

2. Nivel nacional

- 3. Protocolos de implantacion BIM
- 4. BIM Execution Plan (BEP)
- 5. Formatos
- 6. Trabajo colaborativo y coordinacion multidisciplinar

#### Unidad didáctica 3. Ifc builder

- 1. ¿Que es IFC Builder?
- 2. Primeros pasos
- 3. Entorno de trabajo
- 4. Creacion del modelo
- 5. Exportar modelo BIM

#### Módulo 2. **Cype estructuras**

#### Unidad didáctica 1.

#### Cypecad

- 1. Nuevo proyecto
- 2. Datos Previos
- 3. Cimentacion
- 4. Muros, vigas y paños de forjado
- 5. Cargas
- 6. Escaleras, forjados inclinados y vigas inclinadas
- 7. Calculo de la obra
- 8. Resultados
- 9. Resultados y listados de obra
- 10. Conexion con otros programas

#### Unidad didáctica 2. Cype 3d

- 1. Nueva Obra
- 2. Introduccion de la geometria
- 3. Introduccion de cargas
- 4. Calculo de estructuras
- 5. Interprestacion de resultados
- 6. Uniones
- 7. Cimentacion
- 8. Generador de porticos

#### Módulo 3. **Cype mep**

#### Unidad didáctica 1.

#### Generalidades

- 1. Generalidades
- 2. Elementos constructivos
- 3. Recintos y unidades de usos

#### Unidad didáctica 2.

#### Estudio termico y energia solar termica

- 1. Limitacion del consumo energetico
- 2. Contribucion solar ACS
- 3. Climatizacion y calificacion energetica

#### Unidad didáctica 3.

#### Salubridad

1. Recogida y evacuacion de residuos 2. Suministro de agua 3. Evacuacion de agua

#### Unidad didáctica 4.

#### Seguridad contra incendios, electricidad y pararrayos

- 1. Seguridad en caso de incendio
- 2. Instalacion electrica
- 3. Proteccion frente al rayo

#### Módulo 4. **Bim server especialidades**

#### Unidad didáctica 1.

#### ¿que es bim server?

1. Ventajas del uso de BIM Server

2. Soluciones BIM Server

#### Unidad didáctica 2. Flujo de trabajo en bim server

- 1. Primeros pasos
- 2. Uso de aplicaciones especificas
- 3. Actualizacion del modelo BIM
- 4. Exportacion de ficheros IFC
- 5. Consolidacion del modelo BIM

#### Unidad didáctica 3. Bim server y cumplimiento del cte

1. Seguridad en caso de incendio (CTE DB-SI) 2. Seguridad de utilizacion y accesibilidad (CTE DB-SUA) 3. Salubridad (CTE DB-HS) 4. Proteccion frente al ruido (CTE-DB-HR) 5. Ahorro de energia (CTE-DB-HE) 6. Memorias

#### Módulo 5. **Gestion y presupuestos**

#### Unidad didáctica 1.

#### Arquimedes

- 1. Instalacion de Arquimedes
- 2. Entorno de trabajo de Arquimedes
- 3. Bancos de precios convencionales en formato FIEBDC
- 4. Mediciones
- 5. Ajustes del presupuesto

#### Unidad didáctica 2. Control de obra

- 1. Inicio de Arquimedes y control de obra
- 2. Certificaciones
- 3. Exportar e importar bases de datos en formato BC3 y CSV
- 4. Presupuestos comparativos
- 5. Modificaciones de mediciones/certificaciones
- 6. Listados y series de listado
- 7. Multiobra
- 8. Control de compras
- 9. Control financiero
- 10. Control de coste
- 11. Imputaciones a capitulos y partidas
- 12. Informes
- 13. Contabilidad

#### Unidad didáctica 3.

#### Generador de precios

- 1. Conexion con el generador de precios de la construccion
- 2. Generador de precios: Obra nueva, Rehabilitacion y Espacios urbanos
- 3. Generador de precios on-line
- 4. Otras caracteristicas del Generador de precios

#### Módulo 6. **Documentacion del proyecto**

#### Unidad didáctica 1. Memorias del proyecto

- 1. Elaboracion del proyecto
- 2. El Proyecto: en la Fase II
- 3. El CTE
- 4. Contenido del Proyecto

#### Unidad didáctica 2.

#### Seguridad y salud

- 1. Estudio de Seguridad y Salud
- 2. Normativa de aplicacion al Estudio de Seguridad y Salud
- 3. Seguridad y Salud en obras de Construccion
- 4. Seguridad y Salud en BIM

#### Unidad didáctica 3.

#### Detalles constructivos

1. Memoria grafica de materiales

2. Detalles constructivos

#### Unidad didáctica 4. Open bim memorias cte

1. ¿Que es Open BIM Memorias CTE?

![](_page_11_Picture_0.jpeg)

## <span id="page-12-0"></span>metodología de aprendizaje

La configuración del modelo pedagógico por el que apuesta INESEM, requiere del uso de herramientas que favorezcan la colaboración y divulgación de ideas, opiniones y la creación de redes de conocimiento más colaborativo y social donde los alumnos complementan la formación recibida a través de los canales formales establecidos.

![](_page_12_Picture_2.jpeg)

Nuestro sistema de aprendizaje se fundamenta en *cinco* pilares que facilitan el estudio y el desarrollo de competencias y aptitudes de nuestros alumnos a través de los siguientes entornos:

#### Secretaría

Sistema que comunica al alumno directamente con nuestro asistente virtual permitiendo realizar un seguimiento personal de todos sus trámites administrativos.

#### Revista Digital

Espacio de actualidad donde encontrar publicaciones relacionadas con su área de formación. Un excelente grupo de colabradores v redactores, tanto internos como externos. que aportan una dosis de su conocimiento y experiencia a esta red colaborativa de información.

#### pilares del Webinars método

Comunidad

#### Webinars

Píldoras formativas mediante el formato audiovisual para complementar los itinerarios formativos y una práctica que acerca a nuestros alumnos a la realidad empresarial.

Master en Metodología Open BIM [ 24 ] [INESEM BUSINESS SCHOOL](https://www.inesem.es/) Master en Metodología Open BIM [ 25 ] [INESEM BUSINESS SCHOOL](https://www.inesem.es/)

#### **Campus Virtual**

Entorno Personal de Aprendizaje que permite gestionar al alumno su itinerario formativo, accediendo a multitud de recursos complementarios que enriquecen el proceso formativo así como la interiorización de conocimientos gracias a una formación práctica, social y colaborativa.

#### Comunidad

Espacio de encuentro que pemite el contacto de alumnos del mismo campo para la creación de vínculos profesionales. Un punto de intercambio de información, sugerecias y experiencias de miles de usuarios.

Con nuestra metodología de aprendizaje online, el alumno comienza su andadura en INESEM Business School a través de un campus virtual diseñado exclusivamente para desarrollar el itinerario formativo con el objetivo de mejorar su perfil profesional. El alumno debe avanzar de manera autónoma a lo largo de las diferentes unidades didácticas así como realizar las actividades y autoevaluaciones correspondientes.

El equipo docente y un tutor especializado harán un seguimiento exhaustivo, evaluando todos los progresos del alumno así como estableciendo una línea abierta para la resolución de consultas.

## <span id="page-13-0"></span>SERVICIO DE **Orientación** de Carrera

Nuestro objetivo es el asesoramiento para el desarrollo de tu carrera profesional. Pretendemos capacitar a nuestros alumnos para su adecuada adaptación al mercado de trabajo facilitándole su integración en el mismo. Somos el aliado ideal para tu crecimiento profesional, aportando las capacidades necesarias con las que afrontar los desafíos que se presenten en tu vida laboral y alcanzar el éxito profesional. Gracias a nuestro Departamento de Orientación de Carrera se gestionan más de 500 convenios con empresas, lo que nos permite contar con una plataforma propia de empleo que avala la continuidad de la formación y donde cada día surgen nuevas oportunidades de empleo. Nuestra bolsa de empleo te abre las puertas hacia tu futuro laboral.

![](_page_13_Picture_2.jpeg)

En INESEM

Ofrecemos a nuestros alumnos **facilidades** económicas y financieras para la realización del pago de matrículas,

## <span id="page-14-0"></span>Financiación y becas

todo ello 100% sin intereses. INESEM continúa ampliando su programa de becas para acercar y posibilitar el aprendizaje continuo al máximo número de personas. Con el fin de adaptarnos a las necesidades de todos los perfiles que componen nuestro alumnado.

![](_page_14_Picture_5.jpeg)

Master en Metodología Open BIM [ 31 ] [INESEM BUSINESS SCHOOL](https://www.inesem.es/)

# Masters Profesionales Master en Metodología Open BIM

#### *Impulsamos tu carrera profesional*

![](_page_16_Picture_1.jpeg)

## **INESEM**

#### **BUSINESS SCHOOL**

# www.inesem.es

![](_page_16_Picture_5.jpeg)

**958 05 02 05** formacion@inesem.es  $\vert$  Gestionamos acuerdos con más de 2000

empresas y tramitamos más de 500 ofertas profesionales al año.

Facilitamos la incorporación y el desarrollo de los alumnos en el mercado laboral a lo largo de toda su carrera profesional.